## **UECasts.com - UE5 Editor HotKey Cheat Sheet**

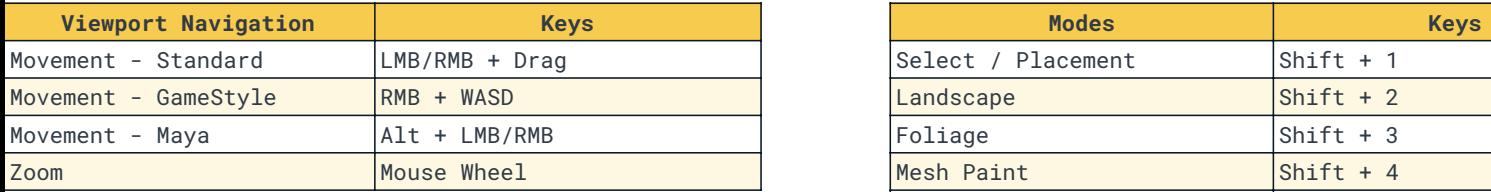

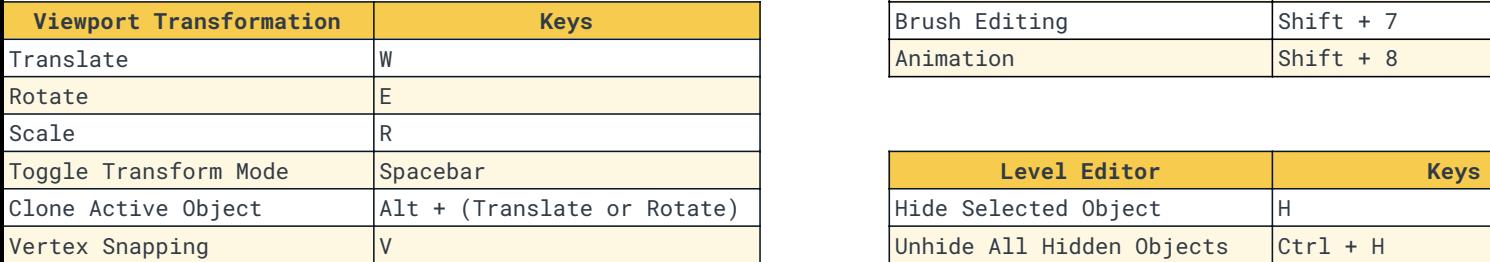

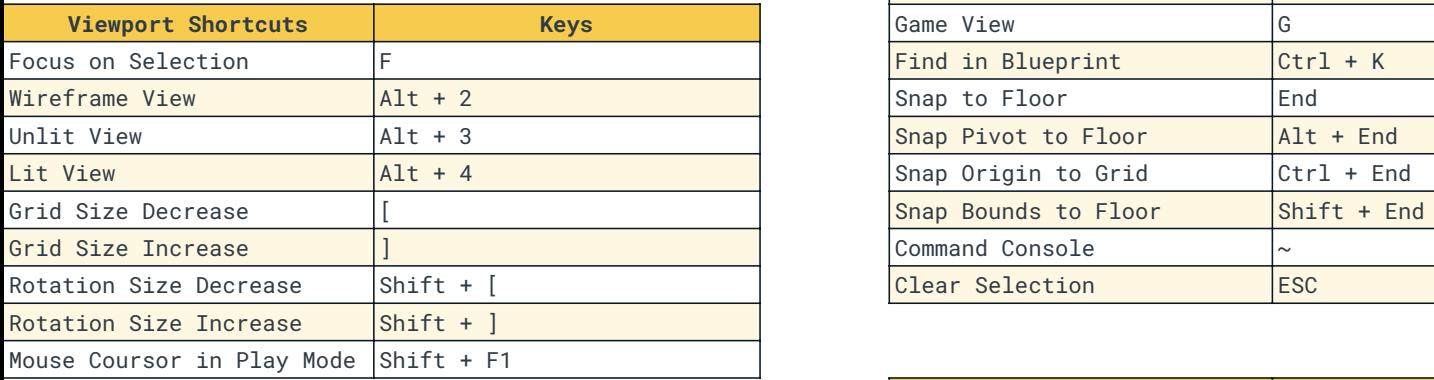

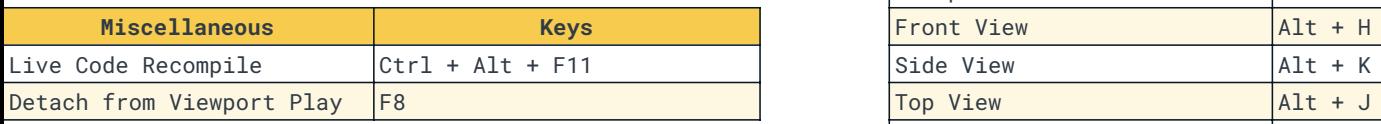

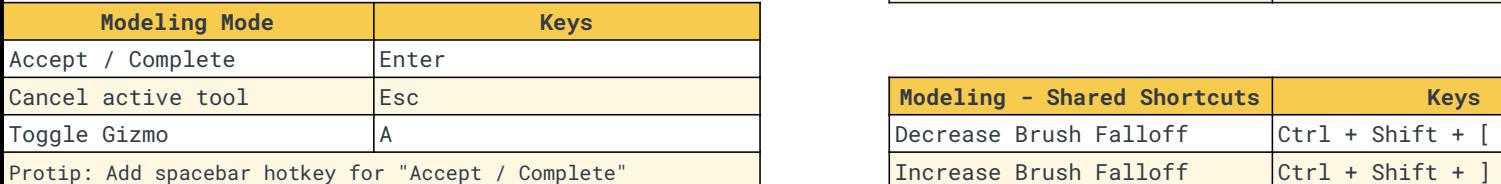

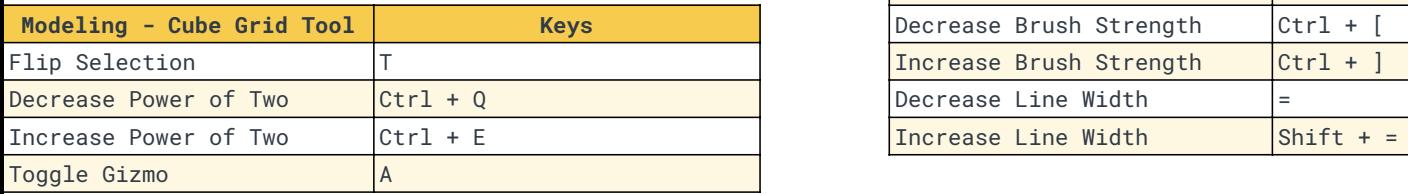

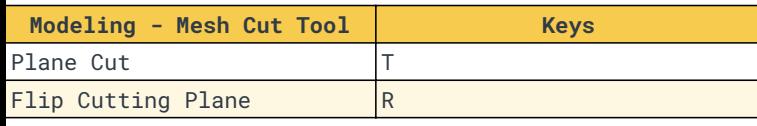

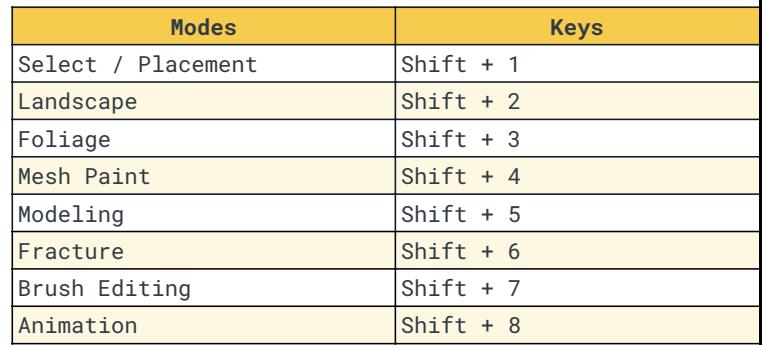

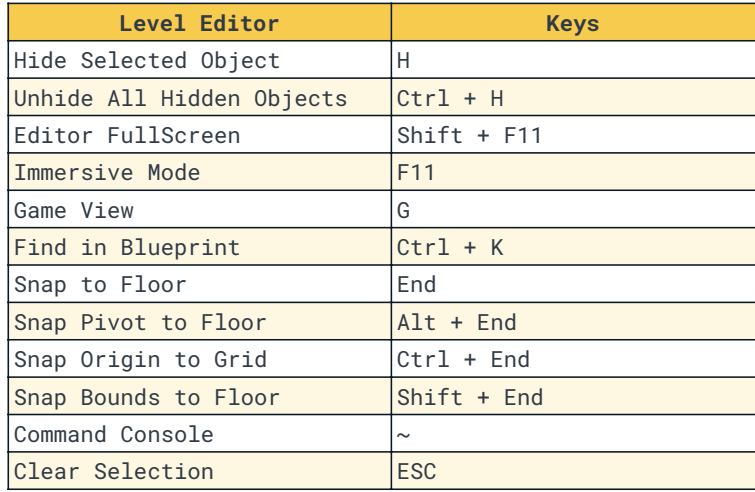

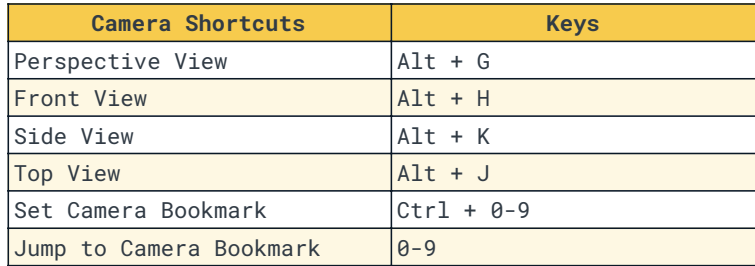

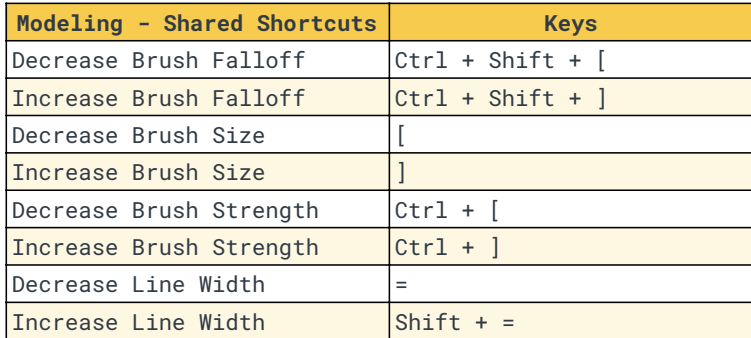

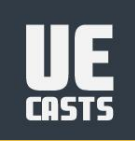